ViewShape Crack [Updated-2022]

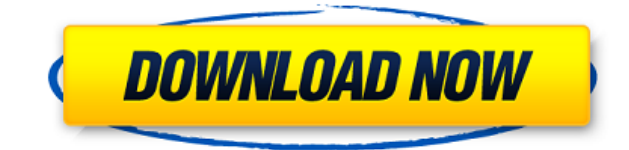

ViewShape offers a user interface that is optimized for working with large data-sets. When you are working on a large 3D model in an STL format, it can take a while to open a new file, load the data and display it. If you're using STL format, then ViewShape can reduce the time required to bring the data into the application because ViewShape takes care of loading the data, making it available for you to work with as you would normally do. You can view the data on a simple 2D or 3D surface. You can zoom in and out, and rotate the view on the x, y and z-axes. When the 3D cursor is on a point of interest, you can move, pan, zoom and rotate, or use the mouse to highlight an area on the surface and then click on a point to highlight that area. You can also rotate and scale the displayed view with your keyboard shortcuts (Ctrl + Mouse Scroll). ViewShape Features: ViewShape is available in two versions a free version, and a commercial version which includes an additional feature called ViewShape EXtreme. The free version is the same as ViewShape. EXtreme also has the following additional features: - ViewShape Viewports: ViewShape Viewports allow you to create the different viewports that will allow you to work with a large dataset in a single file. - ViewShape 3D: ViewShape 3D will allow you to import models from OBJ, WRL and PLY format. - ViewShape Functions: ViewShape Functions includes a wide range of functions like fly-through, panning, zooming, zoom/pan, scaling and rotation (Ctrl + Mouse Scroll). Following a month-long preview by Duolingo, which will make the native language learning app available in 50 languages starting October 1, the company has released the first Windows 8.1 preview build, available for download by early adopters. Duolingo states that Windows 8.1 preview includes: - Azure integration for Duolingo – Duolingo will use Microsoft Azure to keep in sync Duolingo's database with your PCs, allowing you to update your Duolingo account while using Duolingo without stopping the app - Group Duolingo with Facebook to share your progress with your friends - Twitter integration for Duolingo – like Facebook and Twitter, your Twitter account will be linked with your Duolingo account - Language learning –

We're hosting a special Christmas sale with all of our paid plans being reduced by \$50.00. We also have extended the timeline to get your paid plans, as we know it can be difficult to purchase each month. We understand that Christmas is coming up and will not be able to meet our usual schedule. By purchasing today, we will ship your orders before Christmas and get it to you before Christmas. It's that time again to show off our new 3D design. This 3D model, designed by all of our talented team of artists, started with a 2D image and we used ZBrush to build the 3D image. This image is a 3D print of the selected sketch. It is then rendered in Cinema 4D. Once you design and approve a print on a stock, you're ready to order. If you choose the order option, the job is assigned to your designated team and your print is added to our production queue. If you'd rather just pick the piece you want to use, just email it to us and we'll make it happen. Our turnaround time to make 3D printable designs is usually 24 hours. I found this webinar recently and it's worth watching. Its quite well done and shows examples of some of the various applications of 3D printing and also how to design with various types of stereolithography. It's a chance to be creative, learn about 3D modeling and also about the whole 3D printing process. Some of the models shown include figurines, jewelry and teeth. Categories Our Sponsors About Me Geoff Tibbits, the founder of Ideaworks, has worked in the field of Computer Graphics for over 18 years. He currently runs the Ideaworks business which he founded in 2002. He is also responsible for the 3D printing community on Google+.Cops Investigating Home Invasion At Kennedy Middle School KNOXVILLE, Tenn. (WVLT) -- A home invasion and attack on a Knoxville middle school student has police investigating a possible connection with a murder in Maryville. According to detectives, the student was assaulted at Kennedy Middle School around 7 a.m. on Tuesday. A note was left at the home. The note left at the residence stated: "We will be watching you and we will be back. Best if you cooperate. Be careful

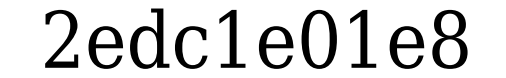

ViewShape is a simple tool that can be used to display and analyze 3D data. The interface is similar to that of "glmesh" but the algorithm is different, so don't expect the same results. The features are limited to basic display, export and/or analysis, but it is much faster to use than glmesh. VIEWSHAPE FEATURES Import of 3D data The following 3D file formats are supported by ViewShape: - STL: Standard triangle mesh format - OBJ: 3D coordinate model format - PLY: ASCII description of polygon data - WRL: 3D grid format - SHP: Vectorized surface model format - GE: 3D coordinate model format The "header" is always shown at the top of the display, with the list of formats that can be displayed below. The type of the 3D data is displayed at the bottom of the display window. By default, the data type is shown as "Shape", but this can be changed to any 3D data type (Vector, Image, Surface, Mesh). Import of 3D data Below the header, the "preview" window shows the selected data. The data can be rotated and zoomed, and can be exported as PNG, JPG, TGA or BMP format. The "preview" window can also be toggled to display the "details" window, which shows the details of the 3D data. Import of 3D data Each view is defined by an object, which can be created by selecting the "+" icon next to the data type of the 3D data. The object is created in the "object" window. The 3D data will be displayed in the "preview" window. Import of 3D data The data can be analyzed by selecting the "eye" icon in the header. Once the object is selected, its mesh can be toggled to display its color mesh, which is helpful for detailed analysis. Color data can be shown by clicking on the color mesh. Import of 3D data In the "details" window, the surface mesh and wireframe mesh can be shown. A click on the "+" icon in the header will show a list of "cameras", and clicking on

==================================================================== 11. **Contributors** 

**What's New in the ViewShape?**

ViewShape is a plugin that lets you view 3D shapes in 2D or 3D. It supports a wide range of file formats, including STL, OBJ, WRL, PLY, and DCS. In addition, you can also create custom objects by adding custom shapes to the 3D editor. Features: ViewShape provides lots of useful features to help you get started, such as: \* Dynamic Display \* 3D Modeling \* 3D Drawing \* Color Picker \* Data Log \* Measure/Offset \* Waveform Display \* Other 3D Tools

==================================================================== 10. ViewShape 2.x Plugin Compatibility for Future Refinement

====================================================================

ViewShape 1.x version numbers are: ViewShape 1.8 ViewShape 1.9 ViewShape 1.10 As ViewShape 1.x can not be integrated in Maya 2017, we will provide a future version of ViewShape that will be compatible with Maya 2017. ViewShape 2.x version numbers are: ViewShape 2.0 ViewShape 2.1 ViewShape 2.2 ViewShape 2.3 ViewShape 2.4 ViewShape 2.5 ViewShape 2.6 ViewShape 2.7 ViewShape 2.8 ViewShape 2.9 ViewShape 2.10 Requirements: Maya 2017 with beta OSX 10.10 and above

====================================================================

Written by: Conrad Stoll: cstoll@csstoll.com Ivan P. Stoyanov: istev@maya.com Glen Verheijen:

glenverheijen@gmail.com Dmitry Arzamasko: d.arzamasko@gmail.com Paul Rivera: paul.rivera@gmail.com Vanya Burkov: vb@go3d.com Fabrizio Magnesi: fab@magnesi.it Larry Hepler: larry.hepler@gmail.com GitHub contributors 31 If you wish to contribute, please read the Contributor Guidelines.

Overview: Dragalia Lost is a challenging dungeon RPG with an emphasis on technique and strategic combat. Dragalia Lost will feature character creation which will include a variety of character classes, class skills, feats and gear. There will also be gear classes that further develop your characters into their own unique playstyle. The battle system will also allow for a greater customization that past Dragon Quest games as you can pick the desired item from a selection box. Dragon Quest games are known for their incredible story and epic battles and Dragalia Lost will be no different with over 160 different missions and

<https://explorerea.com/wp-content/uploads/2022/12/Live-Messenger-Gadget.pdf> <https://blackownedclt.com/wp-content/uploads/2022/12/valmfar.pdf> <http://bookforwellness.com/wp-content/uploads/cassmarc.pdf> <http://pepsistars.com/sync2-cloud-crack-x64/> <https://alaediin.com/wp-content/uploads/2022/12/Offset-Spilt-Deluxe.pdf> <https://generalskills.org/wp-content/uploads/2022/12/Test-Tone-Generator.pdf> <https://sc-designgroup.com/wp-content/uploads/2022/12/Foxit-PDF-Editor.pdf> <https://tecnoimmo.com/wp-content/uploads/2022/12/jantale.pdf> <https://susanpalmerwood.com/daanav-menu-crack-download-for-pc/> <https://massage4zambia.com/wp-content/uploads/2022/12/OpenVPN.pdf>